## **Universität zu Köln**

―

―

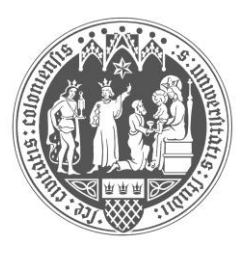

**Rechtswissenschaftliche**

## **Abgeschlossene Promotionsverfahren im Sommersemester 2015**

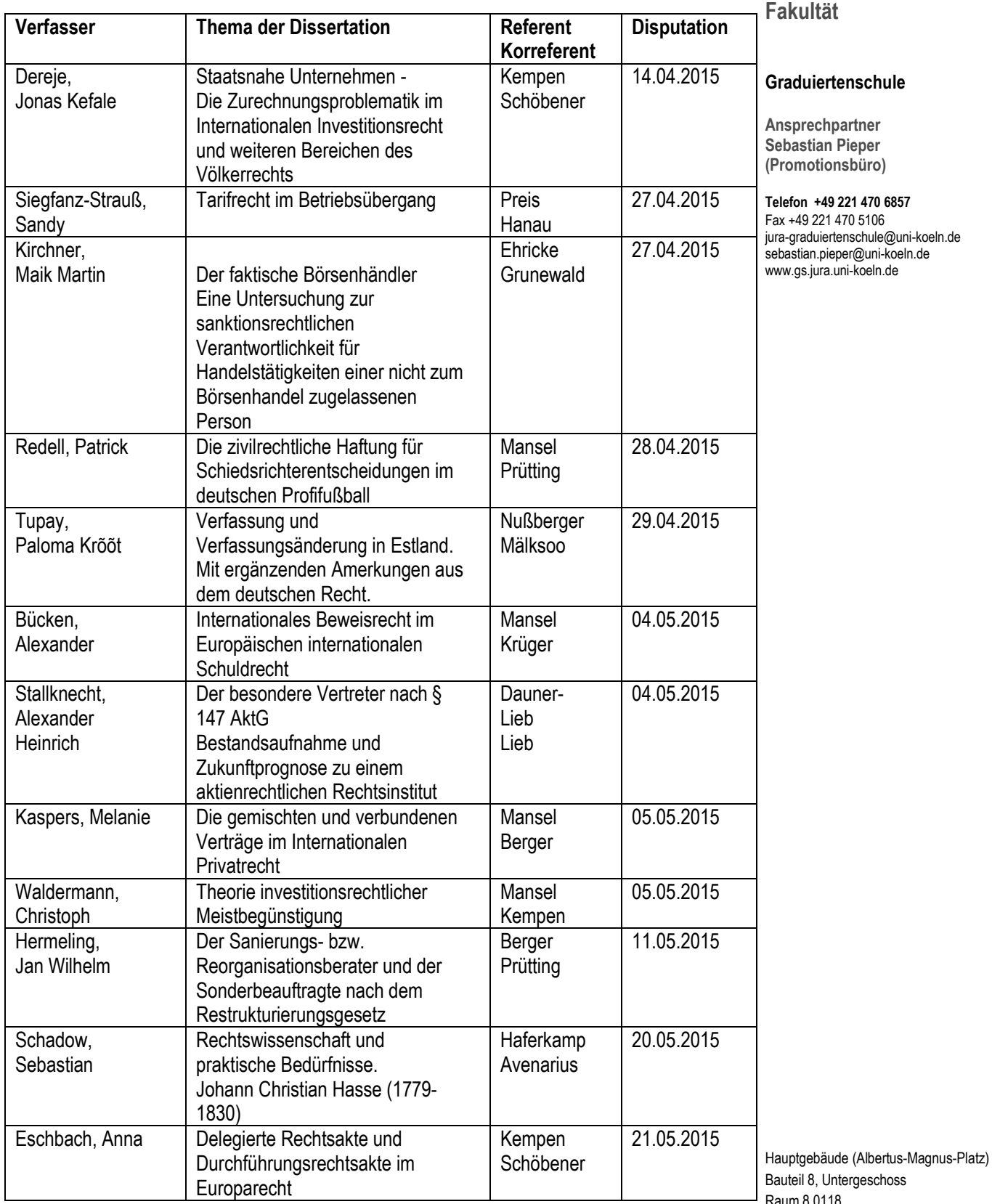

Raum 8.0118

Postanschrift: Albertus-Magnus-Platz 50923 Köln

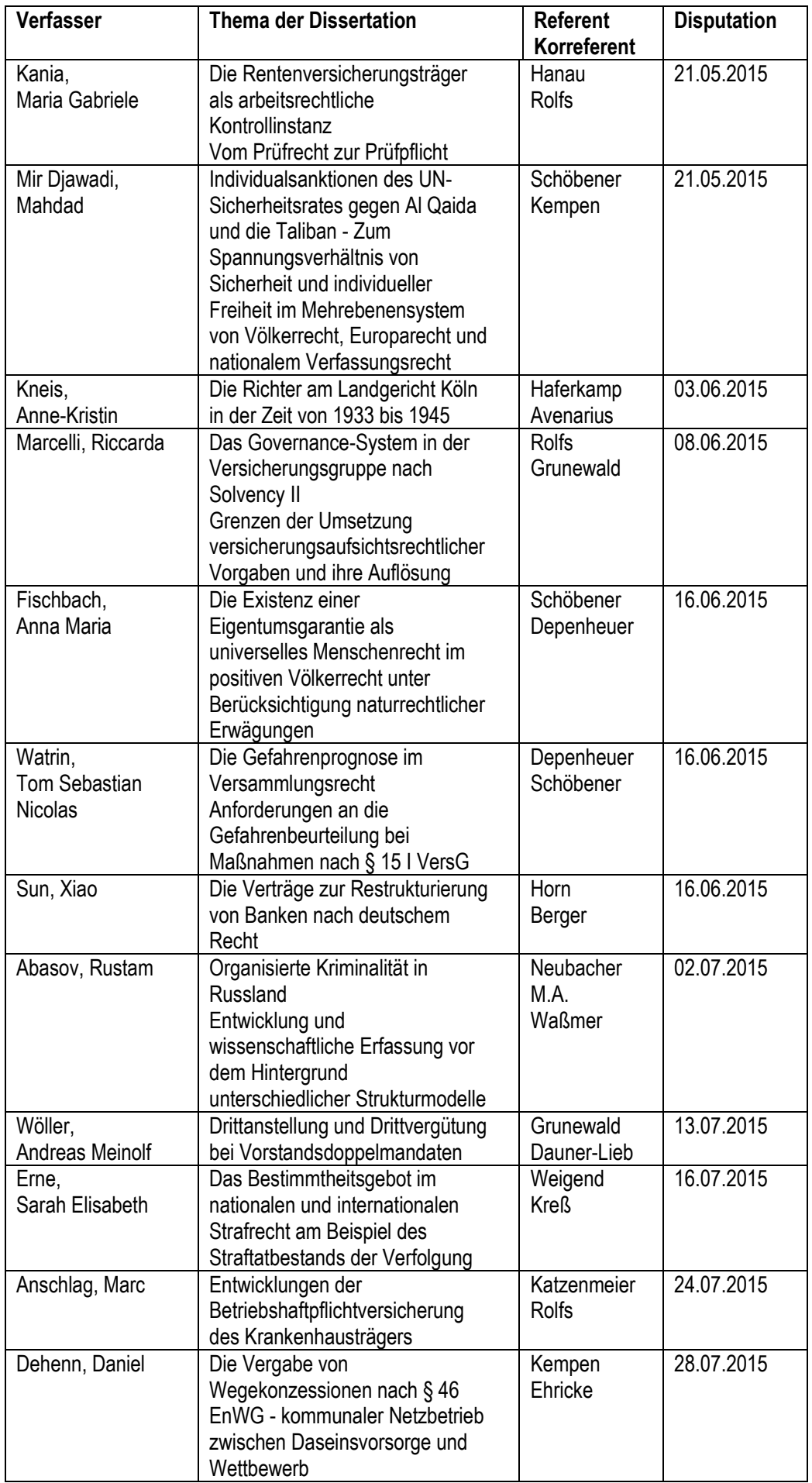

―

―

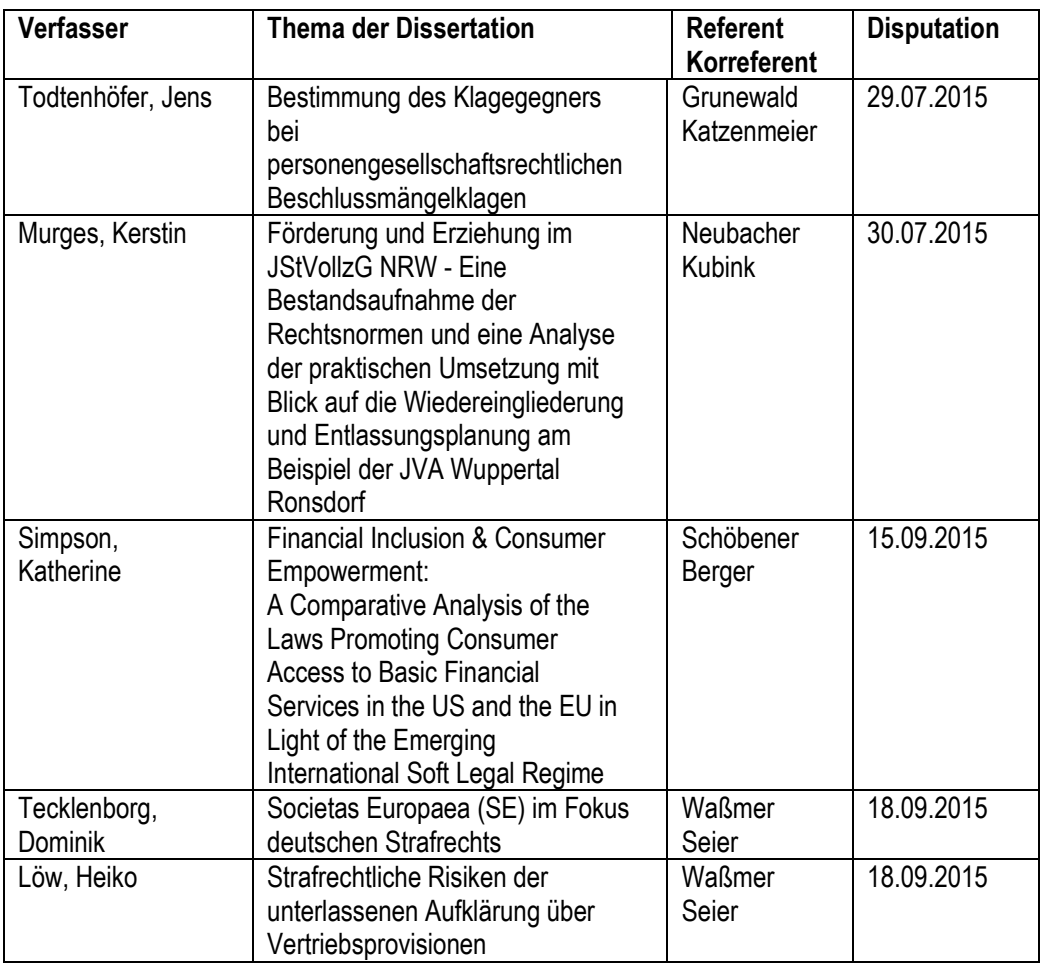

―

―